# **DESARROLLO EN MATLAB DE UN ALGORITMO PARA SOLUCIONAR ESPACIOS DE COLOR NO LINEALES**

#### **JESÚS ANTONIO VEGA URIBE**

Ingeniero Electricista, M.Sc Profesor Asistente Facultad de Ingeniería Electrónica. Universidad Pontificia Bolivariana seccional Bucaramanga. Dirección General de Investigaciones – Director del Grupo de Tratamiento de Señales y Microelectrónica. jvega@upbbga.edu.co

#### **MARLON ALFONSO REYES FIGUEROA**

Ingeniero Electrónico. Universidad Pontificia Bolivariana seccional Bucaramanga. Miembro del Grupo de Tratamiento de Señales y Microelectrónica. marlon.alfonso.reyes.figueroa@gmail.com

#### **RESUMEN**

Los trabajos recientes realizados con espacios de color en procesamiento digital de imágenes se relacionan con segmentación de imágenes a color, análisis de textura, morfología matemática, estandarización de imágenes a color y localización de objetos. Los sistemas no lineales son frecuentes en Espacios de Color no tradicionales(Espacio de Hering No Lineal), pues estos buscan realzar ciertas particularidades de una imagen. Este documento presenta el trabajo realizado con las teorías de Colores Oponentes y Tricromaticidad(RGB), como representaciones tridimensionales, utilizando transformaciones lineales y no lineales entre estos espacios de color. Además se presentan dos soluciones numéricas para el sistema de ecuaciones no lineales planteado. Con base en los resultados positivos obtenidos con los algoritmos diseñados, estos fueron utilizados para la implementación de un sistema de ubicación de placas vehiculares para el cual se involucran los efectos de la iluminación.

## **1. INTRODUCCIÓN**

Existen dos teorías importantes que explican y dirigen la investigación sobre la visión del color: la teoría de la tricromáticidad, también conocida como la teoría de Young-Helmholtz y la teoría de procesos-oponentes. Estas teorías son complementarias y explican los procesos que intervienen en diversos niveles en el sistema visual humano. Por otra parte encontramos los espacios de color o modelos de color, los cuales provienen de modelos de sistemas visuales(RGB, espacio de colores oponentes, IHS), también provienen de adaptaciones del domino técnico(colorimetría: XYZ, televisión: YUV, etc.) o desarrollados especialmente para

## **PONENCIA # 6**

el procesamiento de imágenes ( por ejemplo, espacio Otha, espacio Kodak Photo YCC, etc.)<sup>2</sup>.

Los Espacios de Color convencionales, en el procesamiento digital de imágenes a color, como por ejemplo el espacio RGB, con el cual trabajan las cámaras digitales, son arreglos tridimensionales de las sensaciones del color.

Para llevar a cabo el análisis de ciertas imágenes se requiere transformar estas imágenes de su espacio original(Espacio RGB) a otros espacios convencionales tales como: Espacio de Colores Oponentes, Espacio CMY, Espacio CMYK o el Espacio  $HSI^{1,2,3}$ . Para estos espacios de color en ciertas aplicaciones como por ejemplo la segmentación con base en color<sup>11</sup> ó estandarización de imágenes<sup>1</sup>, es necesario realizar algunas modificaciones en busca de un mejor aprovechamiento de las características de las imágenes. Estos nuevos espacios de color en su mayoría se representan matemáticamente por sistemas No Lineales, lo cual hace compleja su apreciación en el espacio de color original.

La solución de un sistema de ecuaciones no lineales consiste en un conjunto de valores que simultáneamente deben ser el resultado de todas las ecuaciones igualadas a cero. La mayoría de los enfoques para determinar tales soluciones son extensiones de los métodos abiertos para resolver simples ecuaciones, como por ejemplo: el método de iteración de punto fijo, el método de Newton-Raphson y método de cuasi-Newton o método Broyden. Después de varias pruebas realizadas a los métodos mencionados anteriormente, se obtuvo un excelente resultado mediante el desarrollo de dos algoritmos de análisis numérico, mas concretamente relacionados con el método de Newton para sistemas de ecuaciones no lineales. Estos algoritmos se implementaron utilizando el software de desarrollo Matlab<sup>∗</sup> , obteniendo muy buenos resultados.

## **2. METODOLOGÍA**

#### **2.1. Espacios de color**

En el espacio RGB (Figura 1) cada color se representa por sus componentes espectrales primarios; rojo, verde y azul<sup>2</sup>. Este modelo está basado sobre un Sistema de coordenadas cartesianas [R G B].

 $\overline{a}$ 

<sup>∗</sup> Matlab Release 14 con licencia de la Universidad Pontificia Bolivariana seccional Bucaramanga.

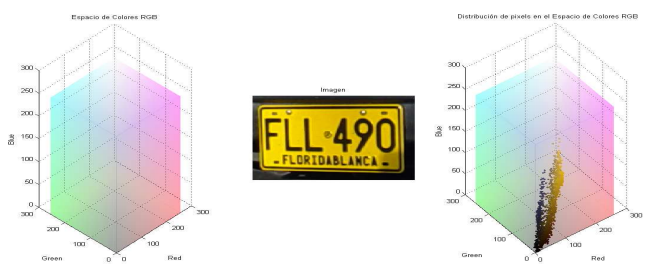

Figura 1. *Representación de una imagen en el Espacio de Color RGB* 

El modelo RGB concuerda con el hecho de que el ojo humano percibe fuertemente el rojo, el verde y el azul. Sin embargo cuando los humanos vemos el color de un objeto, lo describimos por su tono, el cual es un atributo que describe la pureza del color; su saturación, que nos da una medida del grado al cual un color puro es diluido por la luz blanca; y brillantez o valor, que corresponden a una descripción de la intensidad o brillo del color. El modelo de color que se define en términos de estas tres componentes es el Espacio HSV del inglés (*Hue*) Tono; (*Saturation*), Saturación; y (*Value*) Valor.

El Espacio de Hering o también llamado Espacio de Colores Oponentes (Figura 3) está inspirado por la fisiología del sistema visual humano (Proceso de Colores Oponentes) propuesto por Ewald Hering (1905), quien planteó la existencia de tres canales(procesos) oponentes en el sistema visual humano: rojo-verde denominado proceso RG, amarillo-azul denominado proceso YB y acromático (blanco-negro) denominado proceso WBk. La teoría de procesos oponentes de Hering fue uno de los primeros acercamientos para separar la luminancia de la cromaticidad.

La transformación del espacio RGB al espacio de Hering genera un sistema de ecuaciones lineales(figura 4).

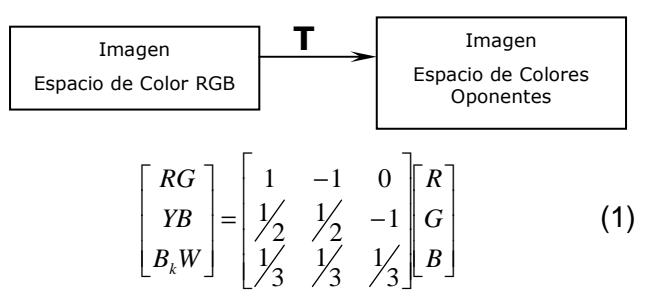

Figura 2*. Transformación del Espacio de Color RGB al Espacio de Hering.*

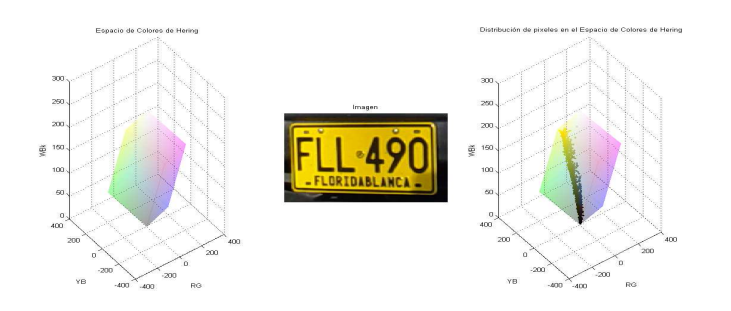

Figura 3. *Representación de una imagen en el Espacio de Color de Hering*

#### **2.2. Espacio de color del nuevo modelo de Hering**

Recientes investigaciones realizadas en estandarización de imágenes<sup>1</sup> concluyeron que "el rojo puro en RGB tiene valor en las tres componentes en Hering", por lo que desarrollaron una nueva transformación no lineal (Ecuación 2) en la que el rojo puro no contenga valores en la componente YB de Hering, figura 5.

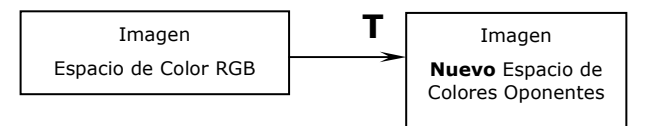

Figura 4*. Transformación no lineal del Espacio de Color RGB*

*al Nuevo Espacio de Hering*

$$
RG = R - G
$$
  
\n
$$
WBk = \frac{1}{3}(R + G + B)
$$
 (2)  
\n
$$
YB = \frac{RG}{255^2}(\frac{R+G}{2} - B) - \frac{B}{255}(B - \frac{R+G}{2})
$$

En un sistema de ubicación de placas vehiculares desarrollado con base en segmentación en color se comprobó que el espacio de color para el nuevo modelo de Hering (Figura 5), permite que los conjuntos de convergencia para la segmentación con base en color, se encuentren establecidos por rangos de menor tamaño (Tabla 1) con el problema de visualizar la imagen luego de que esta se ha transformado al nuevo modelo de Hering.

|                                             | Componente | Componente | Tamaño del            |
|---------------------------------------------|------------|------------|-----------------------|
|                                             | YB mínima  | YB máxima  | Rango                 |
| Espacio de Color<br>de Hering               | 4.5        | 110        | $105.5 \approx 106$   |
| Espacio de Color<br>de Hering<br>modificado | 0.3506344  | 19.79239   | $19.44175 \approx 20$ |

*Tabla 1. Conjuntos de convergencias del sistema de ubicación de placas vehiculares*

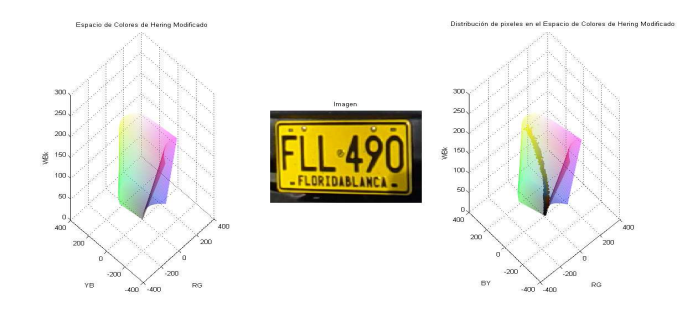

Figura 5. *Representación de una imagen en el Espacio de Color de Hering Modificado*

Para lograr realizar esta transformación inversa no lineal se efectuaron dos pruebas, las cuales se describen a continuación:

- Se emplearon programas matemáticos por computador que trabajan desde el punto de vista simbólico, entre ellos Maple 7.0 y Mathematica 4.0 para hallar los sistemas de ecuación para la transformación inversa, pero los resultados fueron tres diferentes soluciones por cada componente de RGB, es decir, R1, G1, B1; R2, G2, B2; y R3, G3, B3. Donde cada trío de solución generaba un número complejo para algunos colores de la imagen. Luego se desarrolló en Matlab un algoritmo en el que los tres tríos estuvieran presentes y con base en una comparación con el valor original(imagen original) se determinó cual de los tres tríos era el adecuado para cada uno de los píxeles. Este procedimiento arrojó buenos resultados para lograr visualizar en el modelo RGB una imagen que se ha transformado al nuevo espacio de Hering, pero presentó la desventaja de depender de una comparación de la imagen original, lo cual no es muy conveniente ya que en este proyecto la imagen original se pierde y lo que interesa es solo el área de la placa vehicular, debido a que las dimensiones de la imagen varían. Por tal motivo se descartó este procedimiento.
- El segundo procedimiento consistió en darle solución a esta transformación no lineal (Ecuación 2), por medio de análisis numérico. El primer método escogido es el método de Newton-Raphson<sup>5,6,7</sup> para un sistema no lineal de tres variables (Ecuación 2), el cual permite solucionar numéricamente un sistema no lineal  $\mathbf{F}(\mathbf{x}) = \mathbf{0}$ , dada una aproximación inicial  $P_0$ , se genera una secuencia  ${P_k}$  que converja a la solución **P**, es decir **F**(**P**) = **0**, para ello, el método de Newton-Raphson para sistemas de ecuaciones no lineales sigue la estrategia de : linealizar y resolver, repitiendo los pasos con la frecuencia que sea necesaria.

Se considera el sistema no lineal,  $R - G = 0$ 

$$
\frac{1}{3}(R+G+B) = 0
$$
\n
$$
\frac{RG}{255^2}(\frac{R+G}{2}-B) - \frac{B}{255}(B-\frac{R+G}{2}) = 0
$$
\n(3)

Se utiliza el método de Newton-Raphson iniciando con  $(R_0, G_0, B_0)$  y se calcula  $(R_1, G_1, B_1)$ ,  $(R_2, G_2, B_2)$ , hasta  $(R_n, G_n, B_n)$  teniendo en cuenta que el error cumpla con el criterio de parada de  $1x10^{-3}$ .

En la figura 6 se muestra el algoritmo implementado para el método de *Newton-Raphson*.

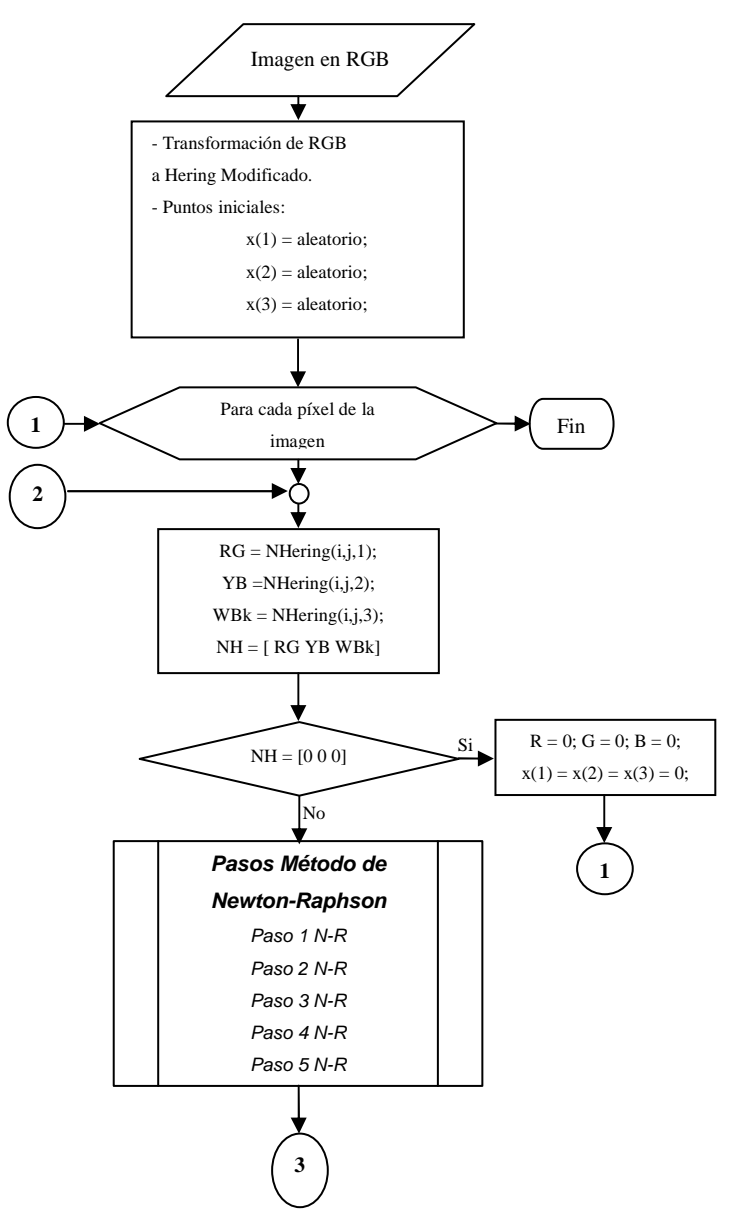

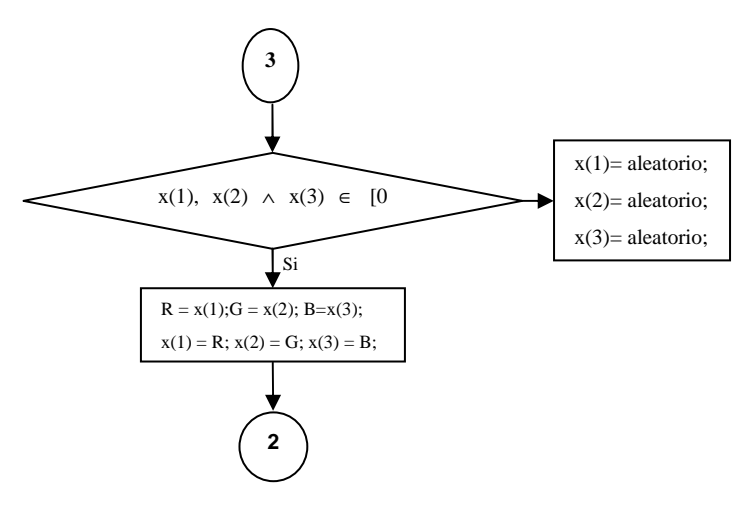

Figura 6. *Diagrama de flujo del algoritmo del método de* 

#### *Newton-Raphson*

El segundo método numérico escogido pertenece a la técnica de actualizaciones de secante con cambio mínimo, también denominada Método cuasi-Newton o Método de Broyden<sup>5</sup>. El método de Broyden aventaja al método de Newton ya que este último requiere en cada iteración evaluar una matriz jacobiana, en cambio el método de Broyden reemplaza la matriz jacobiana con una matriz de aproximación que se actualiza en cada iteración. La principal desventaja del método de Broyden sobre el método de Newton es que se pierde la convergencia cuadrática obtenida en el método de Newton.

De los algoritmos implementados de Newton-Raphson y Broyden, se toman algunos aspectos importantes:

- Como estos son procedimientos iterativos, conlleva un gasto de tiempo considerable, por tal motivo y tomando en cuenta que el color negro posee las mismas componentes en RGB y en Colores Oponentes, es decir, para cada componente su valor es cero; si el píxel en el modelo de Hering tiene valores (0,0,0) automáticamente a dicho píxel se le adjudica el valor de (0,0,0) en RGB.
- Los puntos iniciales del primer píxel evaluado de la imagen son puntos aleatorios, es decir, las componentes de P<sub>0</sub> son números enteros aleatorios dentro del rango [0 255]. Y los puntos iniciales del siguiente píxel y de los demás píxeles evaluados son los resultados del procedimiento para el píxel anterior.
- Si el determinante del Jacobiano es igual a cero o menor que  $1*10^{-16}$ , se interrumpe el proceso y se reanuda con otros valores iniciales, determinados aleatoriamente, ya que, si esto ocurre se presentarían matrices singulares.

En los ejemplos siguientes se muestra que el método de Newton ofrece una mayor aproximación a la imagen original.

#### **3. RESULTADOS**

Para dar validez a los algoritmos implementados, se generaron varios ejemplos con imágenes tomadas principalmente en el parqueadero de la Universidad en el transcurso de un día, con el fin de obtener diferentes grados de iluminación. La principal aplicación de los algoritmos diseñados es la segmentación de placas vehiculares de servicio particular en Colombia. La base de datos fue construida utilizando una cámara digital Sony referencia DSC-P51 con una resolución de 480x640.

Para realizar el cálculo de error entre la imagen original y la imagen obtenida después de la transformación inversa se utilizó el concepto de Error de mínimos cuadrados normalizado<sup>8</sup>.

#### **3.1. Pruebas realizadas**

• Para cualquiera de las imágenes de la base de datos, se tiene un diagrama de bloques que muestra las transformaciones realizadas con el fin de segmentar la placa vehicular (figura 7).

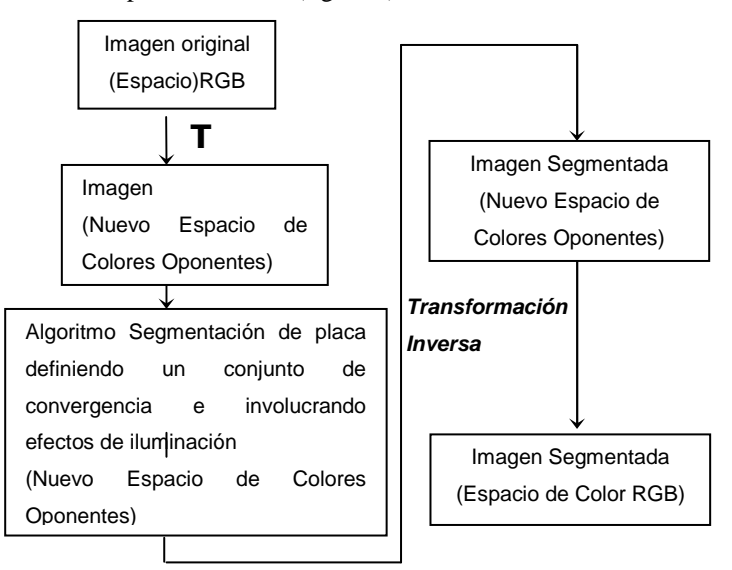

*Figura 7.a. Diagrama de bloques del sistema de ubicación de placas vehiculares mediante segmentación de color.* 

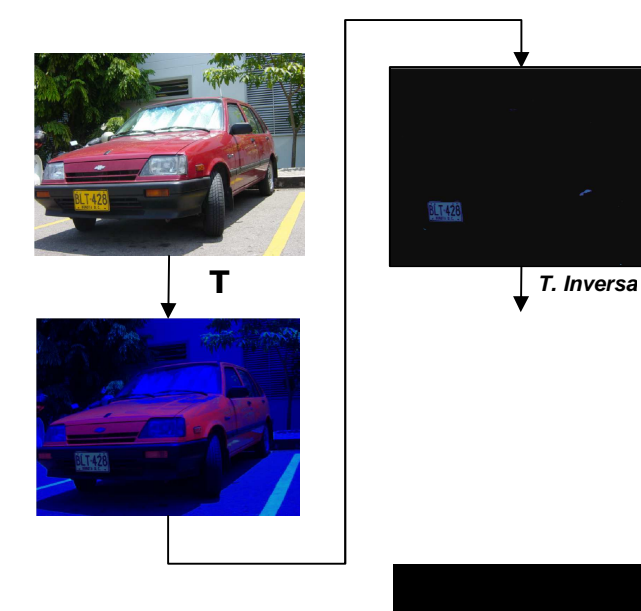

*Figura 7.b. Ejemplo del sistema de ubicación de placas*   $v$ ehiculares mediante segme

• A partir de un píxel de prueba tomado de la imagen de la figura 8 se realizó un estudio comparativo comparativo con estudio comparativo con por la comparativo comp los métodos de Newton-Raphson Dr. Broyden. En la Broyden. tablas 2 y 3 se muestra la rapidez de convergencia de convergencia en la rapidez de convergencia de convergencia entre estos métodos.

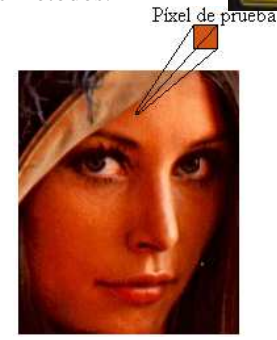

*Figura 8. Imagen del píxel de prueba* 

| <b>Iteraciones</b> | Error    |  |
|--------------------|----------|--|
|                    | 151.8356 |  |
| 2                  | 36.4969  |  |
| 3                  | 20.3563  |  |
| 4                  | 10.9243  |  |
| 5                  | 5.7382   |  |
| 6                  | 2.4832   |  |
| 7                  | 0.8173   |  |
| χ                  | 0.0000   |  |

*Tabla 2. Convergencia del Método de Newton-Raphson sobre* 

*el píxel de prueba* 

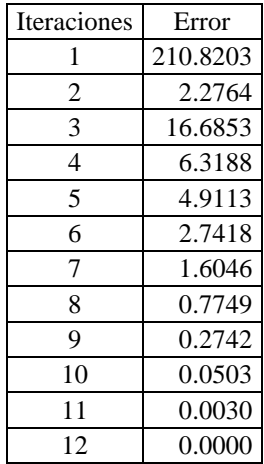

*Tabla 3. Convergencia del Método de Broyden sobre el píxel de* 

#### *prueba*

Esta comparación fue realizada para un mismo valor de píxel en una imagen. En las anteriores tablas se puede apreciar fácilmente como el método de Newton converge con mayor rapidez, debido a su característica de convergencia cuadrática.

| Inversa Método Newton                                           | Inversa Método Broyden                                                                             |  |
|-----------------------------------------------------------------|----------------------------------------------------------------------------------------------------|--|
| Imagen original                                                 | Imagen original                                                                                    |  |
| Imagen transformada                                             | Imagen transformada                                                                                |  |
| $ElseRED_Norm = 0$<br>ElseGREEN Norm $=0$<br>ElseBLUE Norm $=0$ | ElseRED Norm $= 7.3326e-007$<br>$E$ lseGREEN Norm = $1.0732e-006$<br>ElseBLUE Norm $= 6.0138e-005$ |  |

*Tabla 4. Comparación de imágenes y errores de mínimos cuadrados normalizado de los métodos de inversa empleados en imagen de placa vehicular segmentada* 

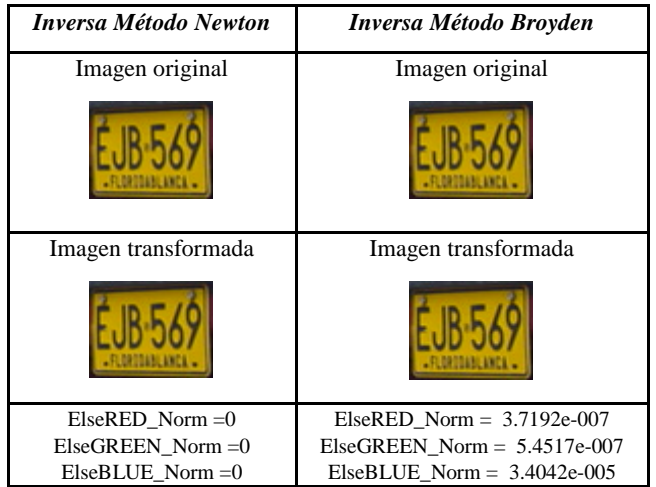

*Tabla 5. Comparación de imágenes y errores de mínimos cuadrados normalizado de los métodos de inversa empleados en imagen de placa vehicular segmentada* 

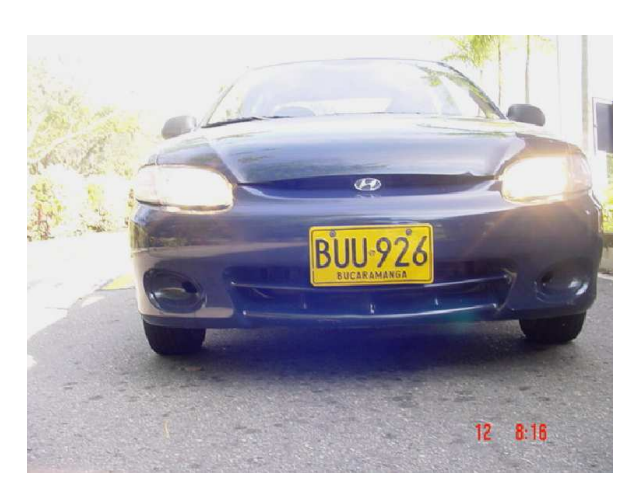

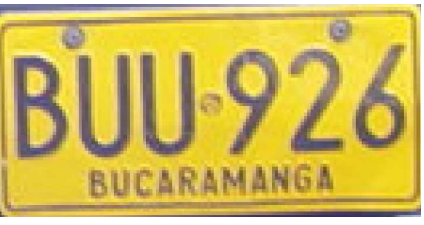

*Figura 11. Resultado segmentación de placa usando espacio de color del nuevo modelo de Hering, considerando la iluminación generada por las luces del vehículo.* 

## **4. CONCLUSIONES**

• Durante el desarrollo de las pruebas de los algoritmos, se determinó que el método de Newton-Raphson ofrece una mayor rapidez de ejecución y un porcentaje de error mucho menor que el método de Broyden. Ver anexo 1.

- Los porcentajes de error que aparecen en la ejecución de los programas se debe a que para ciertos tríos de entrada existen varias posibles raíces. Como se aprecia los resultados son prácticamente exactos por lo que su aplicación es totalmente recomendada en el área de procesamiento de imágenes.
- La única desventaja de la implementación de estos métodos numéricos esta en que no podemos trabajar las imágenes como matrices, sino, que debemos implementar el procedimiento píxel por píxel lo que hace que el tiempo de ejecución de los métodos sea extenso.
- Gracias a los excelentes resultados obtenidos, estos algoritmos se emplearon en un sistema de ubicación de placas vehiculares (Figura 7) logrando resultados satisfactorios.

#### **4. BILBIOGRAFIA**

- [1] Z. Garzon Z, A. Restrepo P. *Avances en estandarización de color en imágenes digitales bajo condiciones de iluminación cambiante*. Memorias VIII Simposio de Tratamiento de Señales, Imágenes y Visión Artificial, Universidad Industrial de Santander, Bucaramanga, Colombia (2002).
- [2] S. J. Sangwine, R. E. N. Horner. *The Colour Image Processing Handbook*, Chapman & Hall, (1998).
- [3] R. C. Gonzalez, R. E. Woods. *Digital Image Processing,* Prentice Hall, Inc., (2001).
- [4] J. C. Russ. *The Image Processing Handbook*, CRC Press, (2002).
- [5] R. L. Burden, J. D. Faires. *Análisis Numérico*, International Thomson Editores, S. A., (2002).
- [6] J. H. Mathews, K. D. Fink. *Métodos Numéricos con Matlab*, Prentice Hall, Inc., (2000).
- [7] S. C. Chapra, R. P. Canale. *Métodos Numéricos para Ingenieros*, Mc Graw-Hill, (1999).
- [8] W. K. Pratt. *Digital Image Processing/3E*, John Wiley, (2001).
- [9] Image Processing Toolbox for use with Matlab, user's guide version 5. The Mathworks, Inc., (2004).
- [10]I. Pitas. *Digital Image Processing and Applications*, John Wiley, (2000).
- [11]W. Skarbek y A. Koschan, "*Colour Image Segmentation - A Survey-"*, Techniser Berich 94-32, (1994).

Noviembre 03 2005

**PONENCIA # 6**

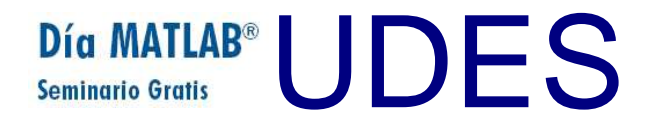